## Fall Fun Activities

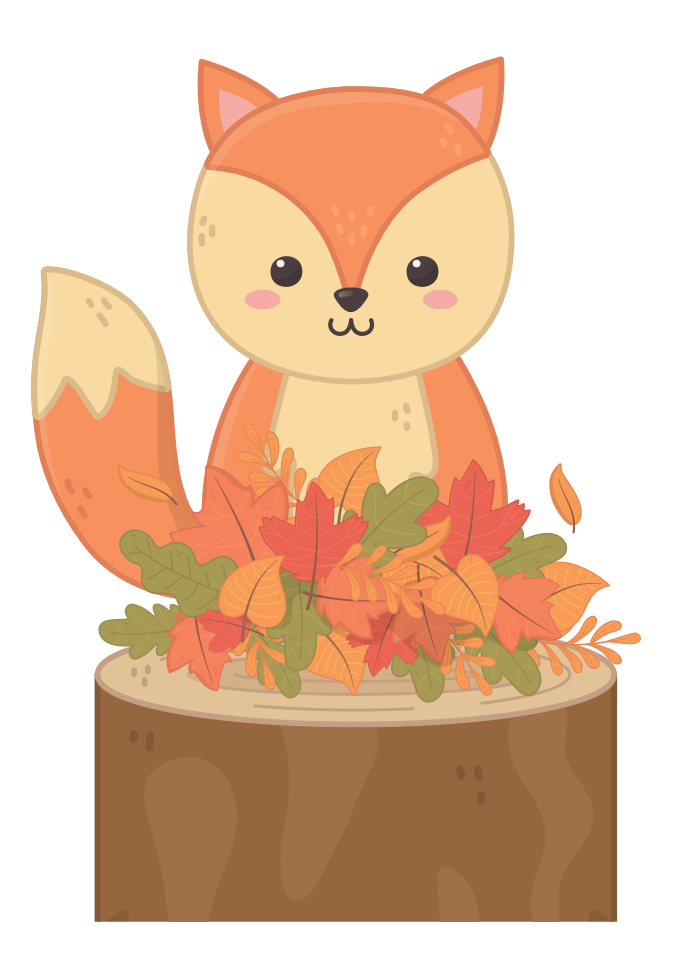

### r a and Color

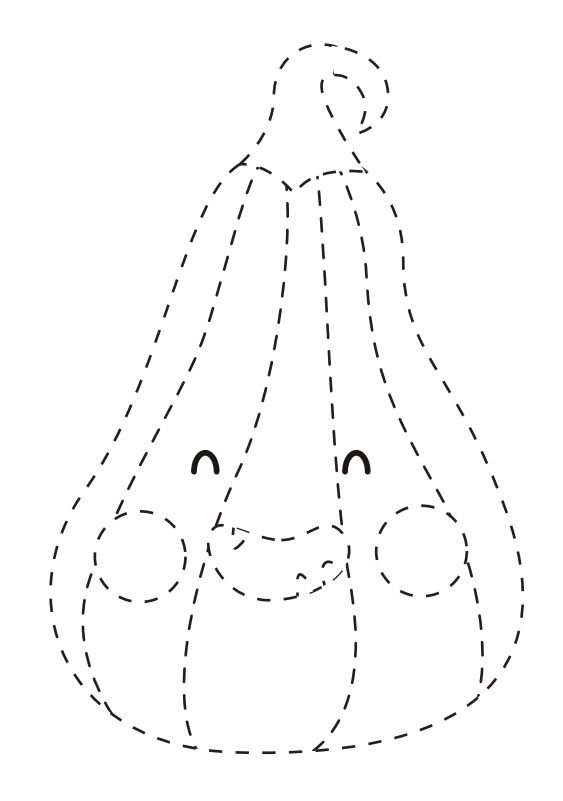

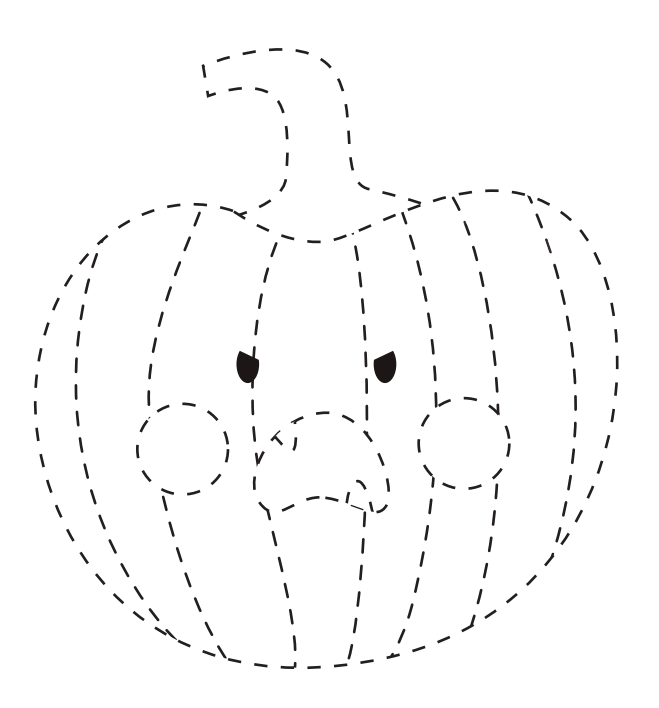

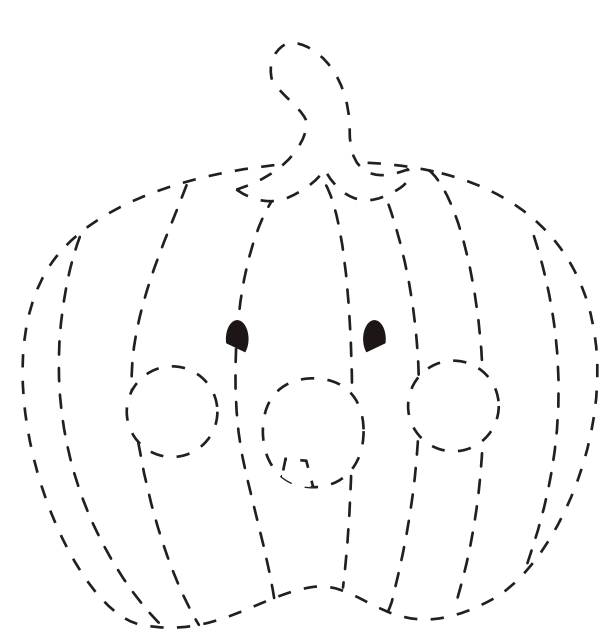

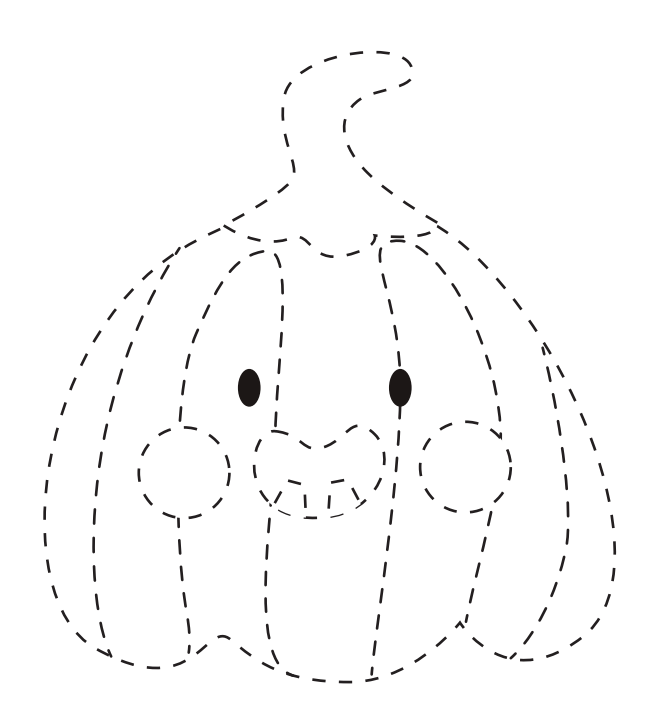

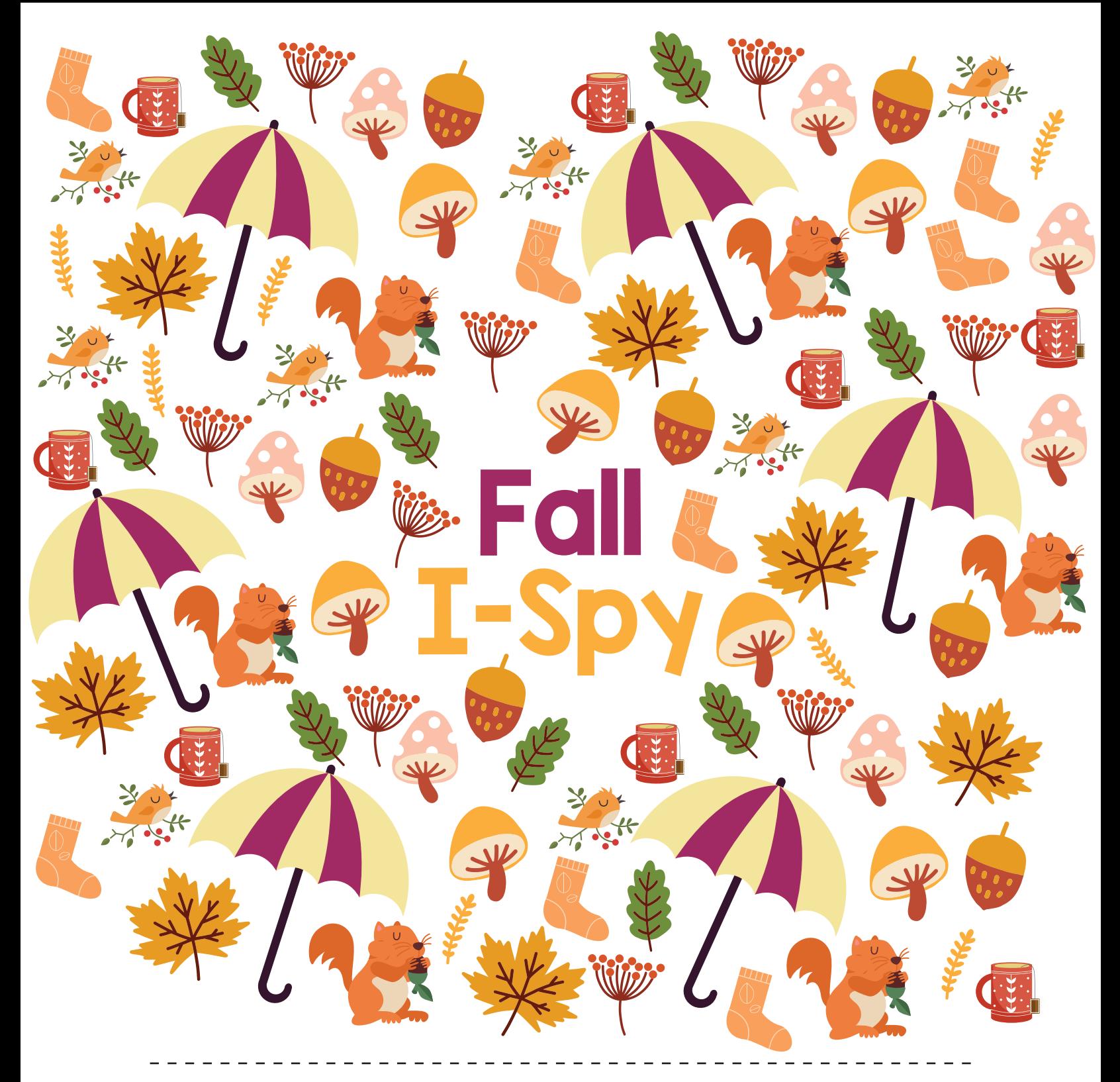

### **HOW MANY CAN YOU FIND?**

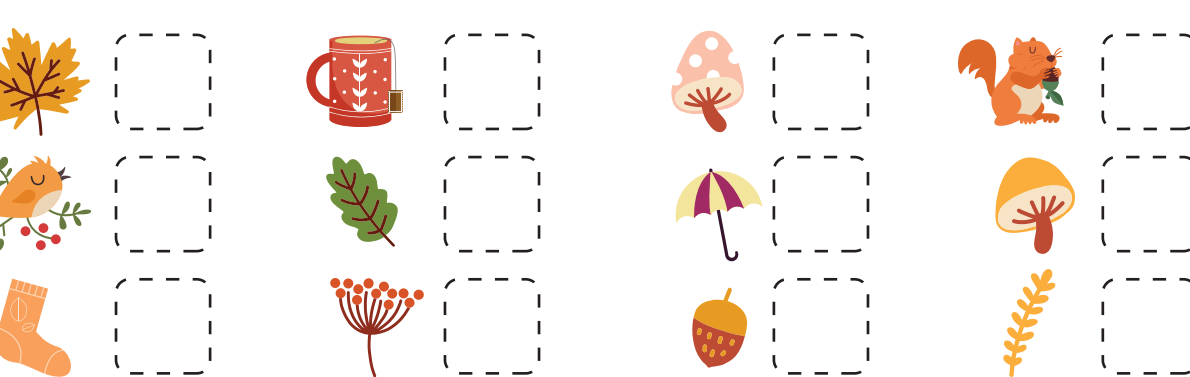

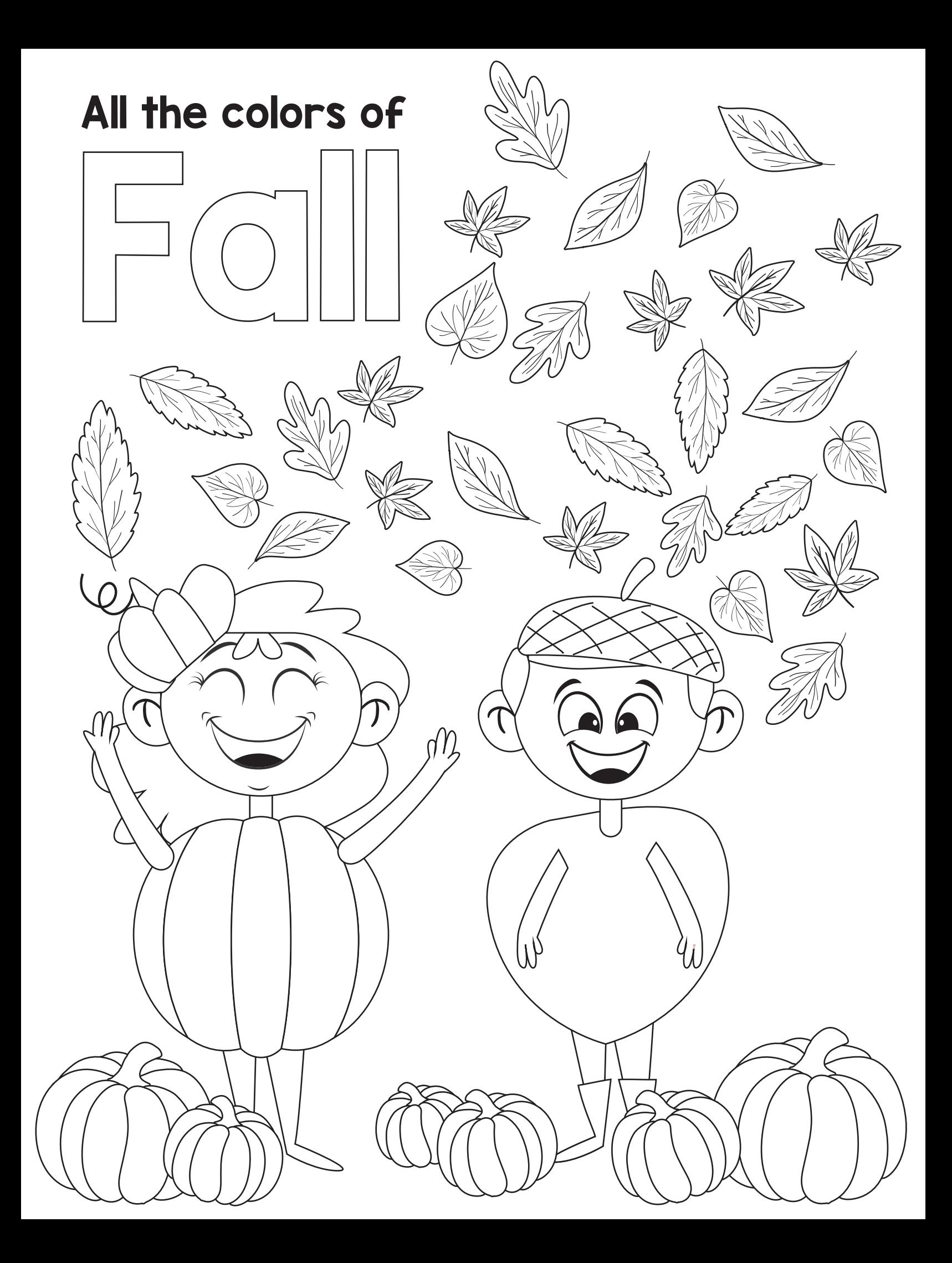

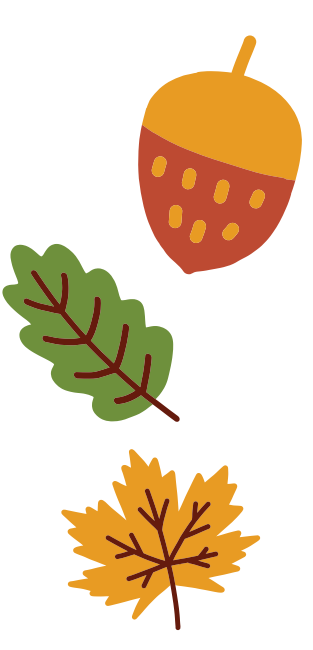

# Word Search

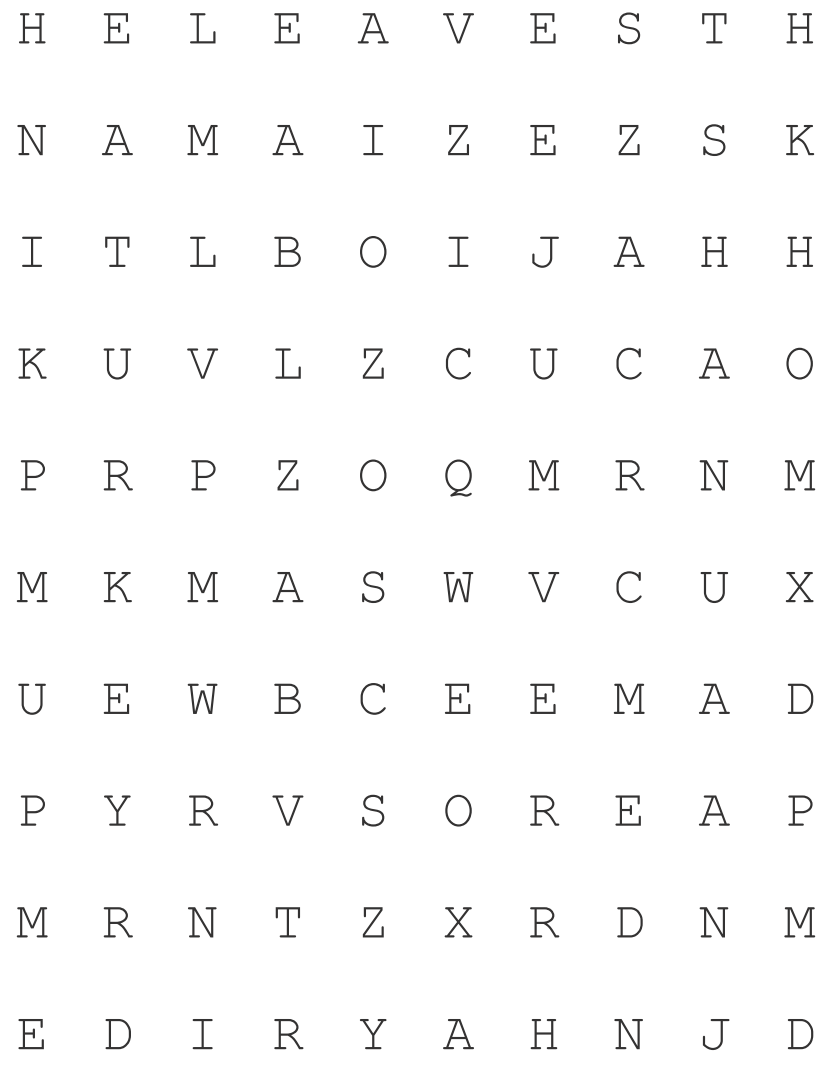

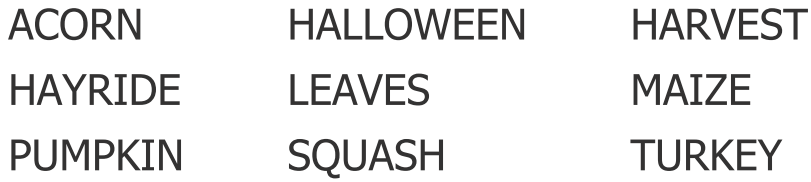

## What comes next?

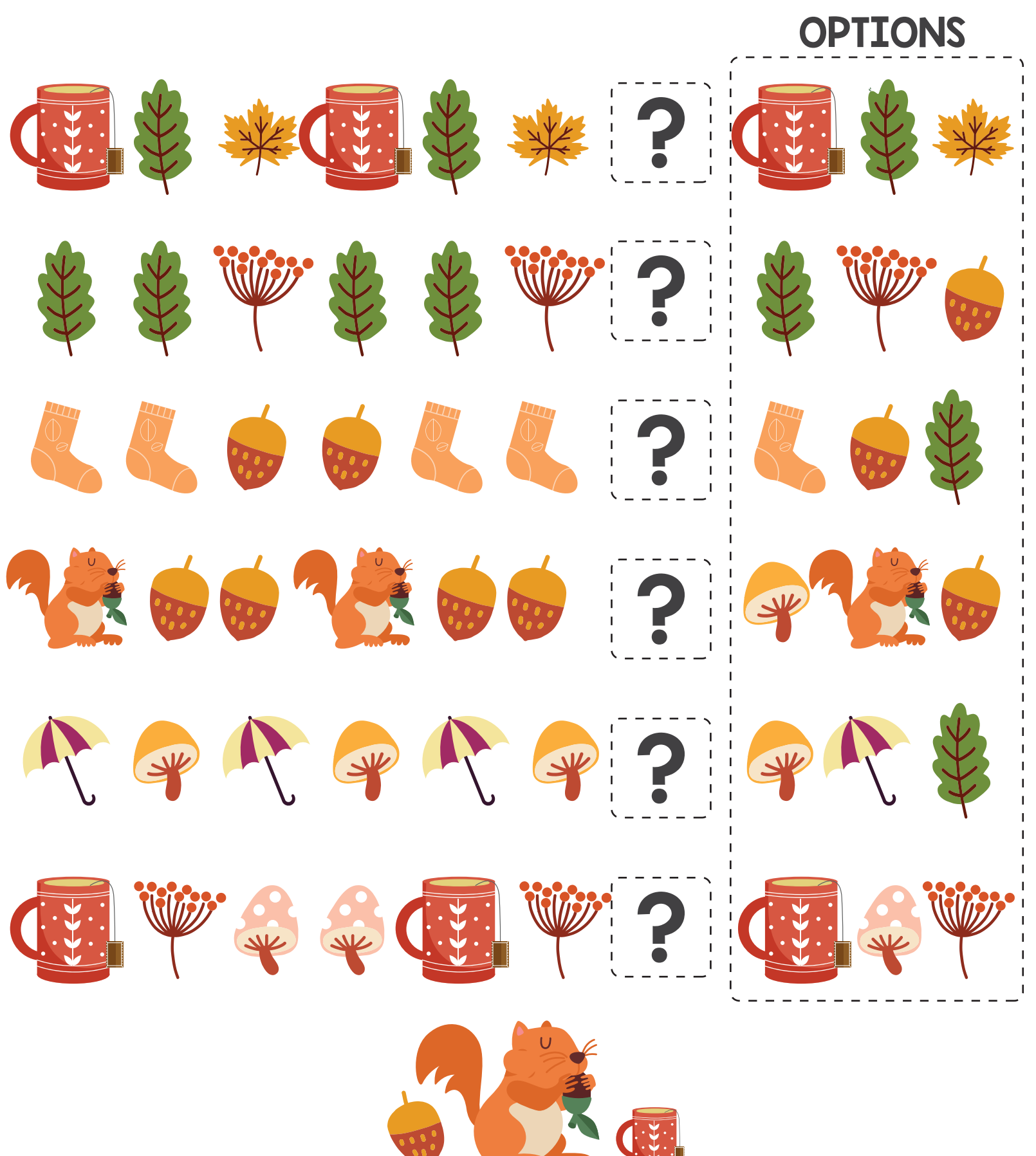